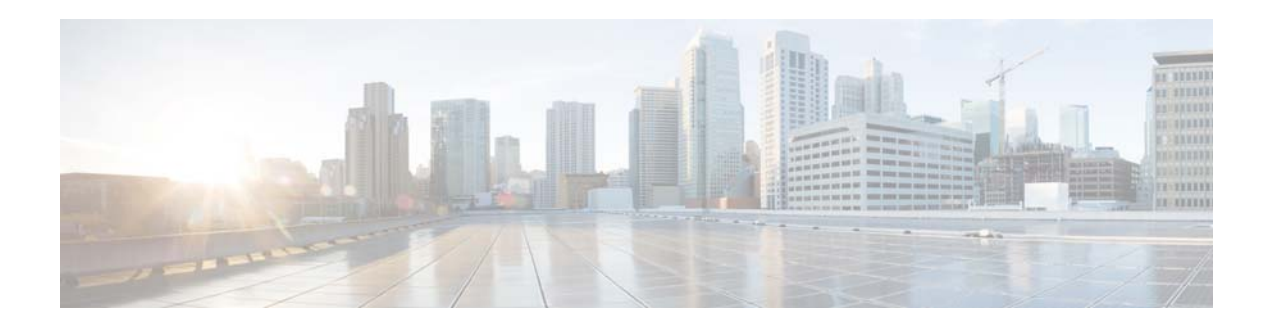

# **Preface**

This document describes how to configure Auto and Static Smartports macros on the Catalyst 2960-X Switch.

For information about the Cisco IOS commands, see the Cisco IOS documentation set on Cisco.com.

This guide does not describe how to use the embedded device manager GUIs or Cisco Network Assistant (hereafter referred to as *Network Assistant)*. For information about the device manager, see the switch online help. For information about Network Assistant, see *Getting Started with Cisco Network Assistant*  on Cisco.com.

You can use CiscoWorks LAN Management Solution (LMS) to configure and manage Auto Smartports. For information about using CiscoWorks LMS and Auto Smartports:

[http://www.cisco.com/en/US/prod/collateral/netmgtsw/ps6504/ps6528/ps2425/white\\_paper\\_c11-54288](http://www.cisco.com/en/US/prod/collateral/netmgtsw/ps6504/ps6528/ps2425/white_paper_c11-542881_ps11200_Products_White_Paper.html#wp9000042) 1\_ps11200\_Products\_White\_Paper.html#wp9000042

### **Document Conventions**

This document uses the following conventions:

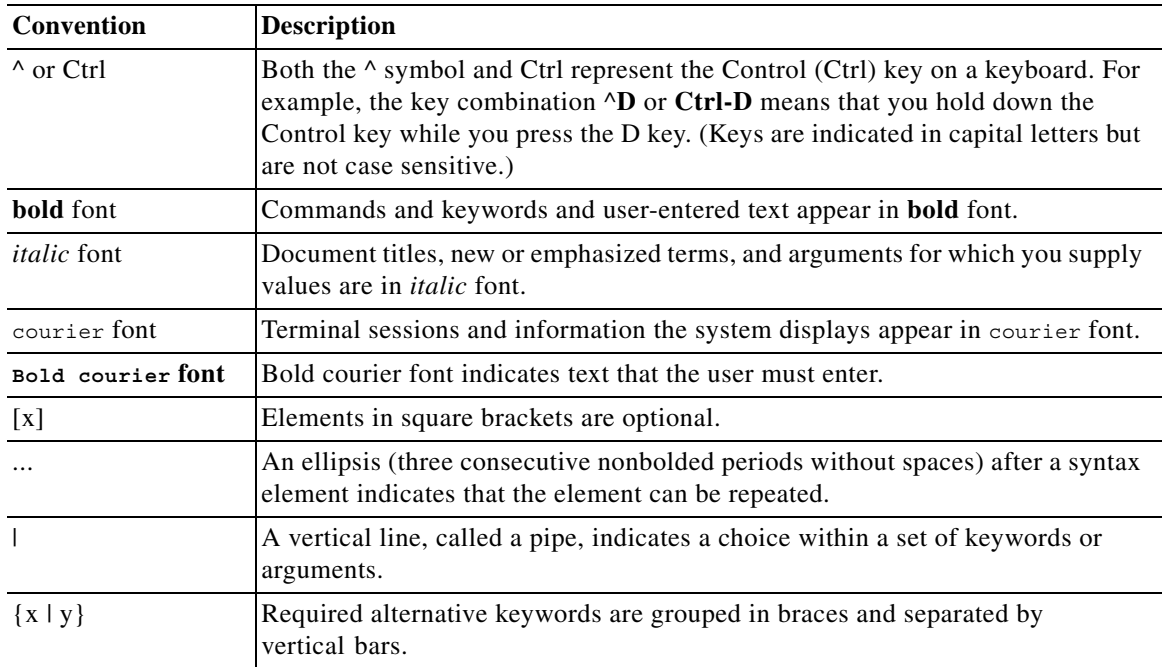

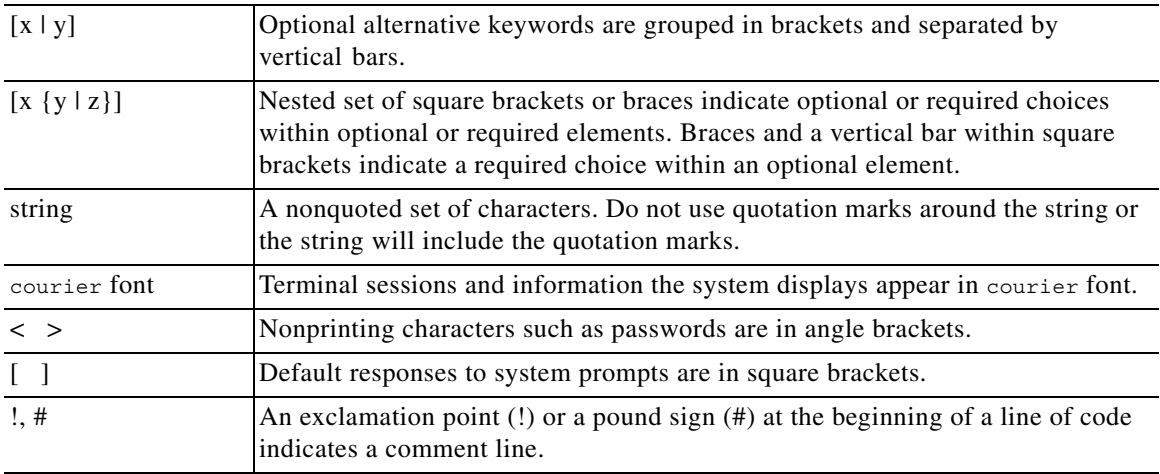

#### **Reader Alert Conventions**

This document uses the following conventions for reader alerts:

 $\begin{picture}(20,5) \put(0,0) {\line(1,0){15}} \put(0,0) {\line(1,0){15}} \put(0,0) {\line(1,0){15}} \put(0,0) {\line(1,0){15}} \put(0,0) {\line(1,0){15}} \put(0,0) {\line(1,0){15}} \put(0,0) {\line(1,0){15}} \put(0,0) {\line(1,0){15}} \put(0,0) {\line(1,0){15}} \put(0,0) {\line(1,0){15}} \put(0,0) {\line(1,0){15}} \put(0,0) {\line(1,0){15}} \put(0,0$ 

**Note** Means *reader take note*. Notes contain helpful suggestions or references to materials not contained in this manual.

 $\Omega$ 

**Tip** Means *the following information will help you solve a problem*. The tips information might not be troubleshooting or even an action, but could be useful information, similar to a Timesaver.

∧

**Caution** Means *reader be careful*. In this situation, you might do something that could result in equipment damage or loss of data.

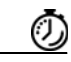

**Timesaver** Means *the described action saves time*. You can save time by performing the action described in the paragraph.

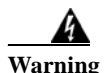

**Warning Means** *reader be warned***. In this situation, you might perform an action that could result in bodily injury.**

### **Related Documentation**

**Note** Before installing or upgrading the switch, refer to the switch release notes.

**•** Catalyst 2960-X Switch documentation at:

[http://www.cisco.com/en/US/products/ps12995/products\\_installation\\_and\\_configuration\\_guides\\_l](http://www.cisco.com/en/US/products/ps12995/products_installation_and_configuration_guides_list.html) ist.html

**•** Cisco SFP and SFP+ modules documentation, including compatibility matrixes at:

[http://www.cisco.com/en/US/products/hw/modules/ps5455/tsd\\_products\\_support\\_series\\_home.ht](http://www.cisco.com/en/US/products/hw/modules/ps5455/tsd_products_support_series_home.html) ml

## **Obtaining Documentation and Submitting a Service Request**

For information on obtaining documentation, submitting a service request, and gathering additional information, see the monthly *What's New in Cisco Product Documentation*, which also lists all new and revised Cisco technical documentation, at:

<http://www.cisco.com/en/US/docs/general/whatsnew/whatsnew.html>

Subscribe to the *What's New in Cisco Product Documentation* as a Really Simple Syndication (RSS) feed, and set content to be delivered directly to your desktop by a reader application. The RSS feeds are a free service, and Cisco supports RSS version 2.0.

H

 $\mathbf l$